## **ICE Dynamic UI Tutorial**

This tutorial will teach you how to change the ICE UI with only some small amounts of text.

You will need:

- Experience creating Eclipse plugins
- Experience writing UI code with SWT
- Experience creating an ICE Item

You will learn:

- How to create news pages in ICE's FormEditor
- How to create new EntryComposites in ICE's Form editor
- How to publish UI updates to the Eclipse 4 Context

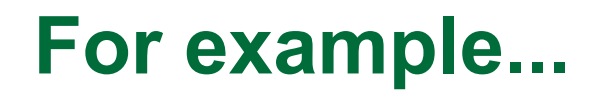

## Change this...

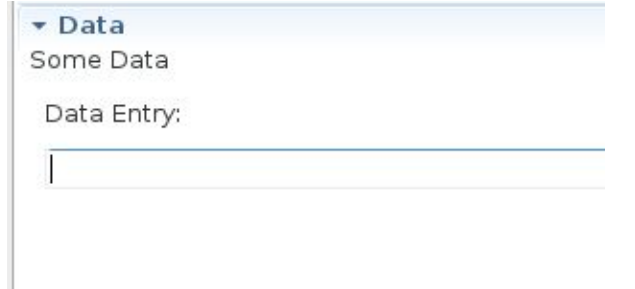

... into this...

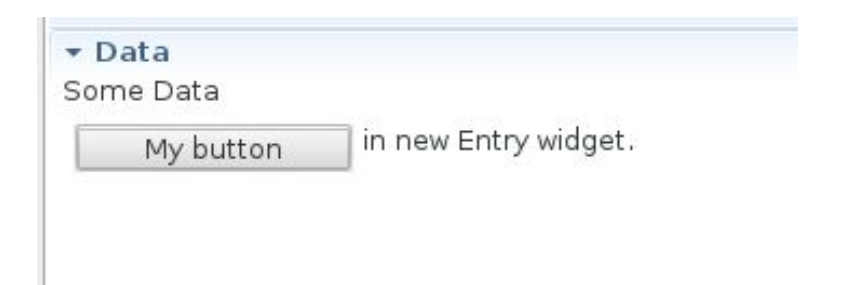

... without changing the way ICE draws the UI.